#### **Load an editable layer as a readonly one**

*2010-10-26 04:42 AM - Giuseppe Sucameli*

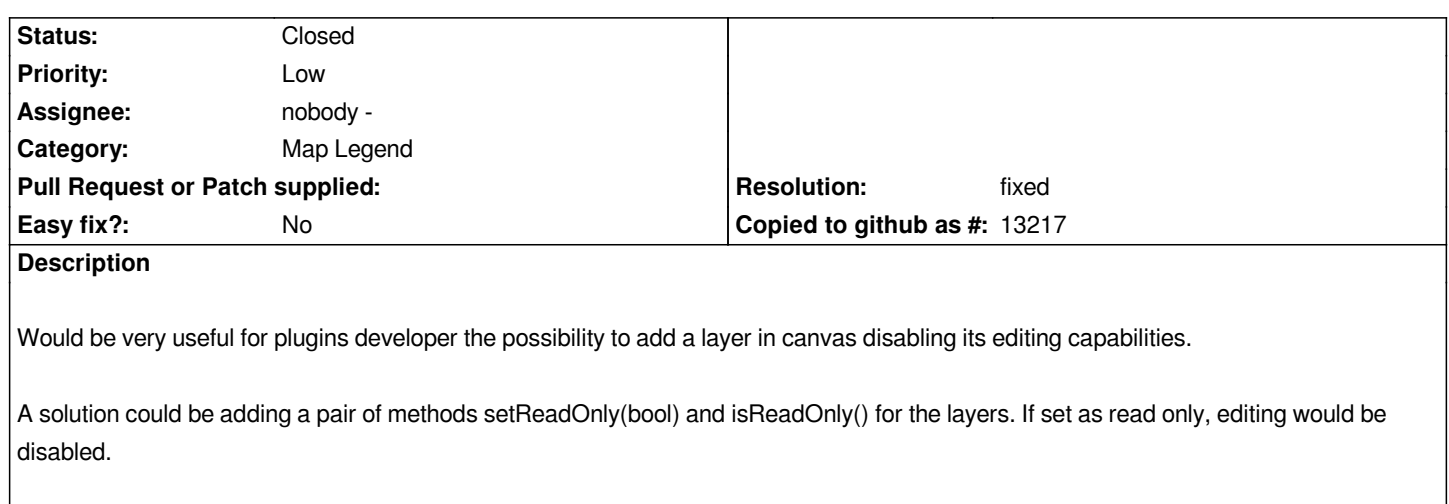

### **Associated revisions**

## **Revision 6b14503b - 2010-10-30 12:12 AM - Giuseppe Sucameli**

*applied patch to make a vector layer read-only, to fix #3157*

*git-svn-id: http://svn.osgeo.org/qgis/trunk/qgis@14451 c8812cc2-4d05-0410-92ff-de0c093fc19c*

### **Revision 519f1206 - 2010-10-30 12:12 AM - Giuseppe Sucameli**

*applied patch to make a vector layer read-only, to fix #3157*

*git-svn-id: http://svn.osgeo.org/qgis/trunk@14451 c8812cc2-4d05-0410-92ff-de0c093fc19c*

# **History**

# **#1 - 2010[-10-29 03:14 PM - Giuseppe Sucamel](http://svn.osgeo.org/qgis/trunk@14451)i**

- *Resolution set to fixed*
- *Status changed from Open to Closed*

*applied from commit:519f1206 (SVN r14452)*

#### **Files**

*patch\_for\_ticket\_3157.diff 3.96 KB 2010-10-28 Giuseppe Sucameli*